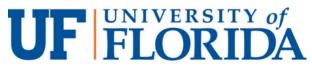

## **New Proposal Submission Information Form**

Division of Hematology and Oncology

| General Prop   | osal Information |                     |                                                |               |            |
|----------------|------------------|---------------------|------------------------------------------------|---------------|------------|
| Submitting PI: | :                |                     | Sponsor:                                       |               |            |
| RFA/PA#        |                  | Proposal Title      |                                                |               |            |
| Paste link     |                  | _ · _               |                                                |               |            |
| Deadline:      |                  | Start Date          | Resubmission? Yes No                           |               |            |
| Budget Info    | rmation          |                     |                                                |               |            |
| Personnel (UI  |                  |                     |                                                |               |            |
| Name           |                  | Role                |                                                | Effort        |            |
| Name           |                  | Role                |                                                | Effort        |            |
| Name           |                  | Role                |                                                | Effort        |            |
| Name           |                  | Role                |                                                | Effort        |            |
| Name           |                  | Role                |                                                | Effort        |            |
| Other Direct C | <u>Costs</u>     | _                   |                                                |               | _          |
| Travel         |                  | Materials           |                                                | Animals       |            |
| Equipment      |                  | Other               |                                                |               |            |
| Compliance     | Information      |                     |                                                |               |            |
| Human Subje    |                  | Animal Subjects     | Yes                                            | Foreign Colla |            |
|                | No               |                     | No                                             |               | No         |
|                |                  | NIH Clinical T      | rial Information                               |               |            |
|                |                  | <u></u>             | nan Subjects are involved                      | ,             |            |
| Yes No         |                  |                     |                                                |               |            |
|                | •                | nvolve human partic | •                                              |               |            |
|                |                  |                     | ssigend to an interve<br>effect of the interve |               | artionanto |
|                | •                | -                   | nealth-related biome                           | •             | •          |
| Subaward I     |                  |                     |                                                |               |            |
| Institution    |                  |                     | Subaward PI                                    |               |            |
| Contact Emai   | <br>I            |                     | Cabawara i i                                   |               |            |
|                | I                |                     |                                                |               |            |
| Institution    |                  |                     | Subaward PI                                    |               |            |
| Contact Emai   |                  |                     |                                                |               |            |
| Institution    |                  |                     | Subaward PI                                    |               |            |
| Contact Emai   | I                |                     |                                                |               |            |

Click the submit button at the top of the page when completed to send to the Research Admin Team